# Årsredovisning 2023 HSB Brf Frigg nr 277 i Haninge

716418-6806

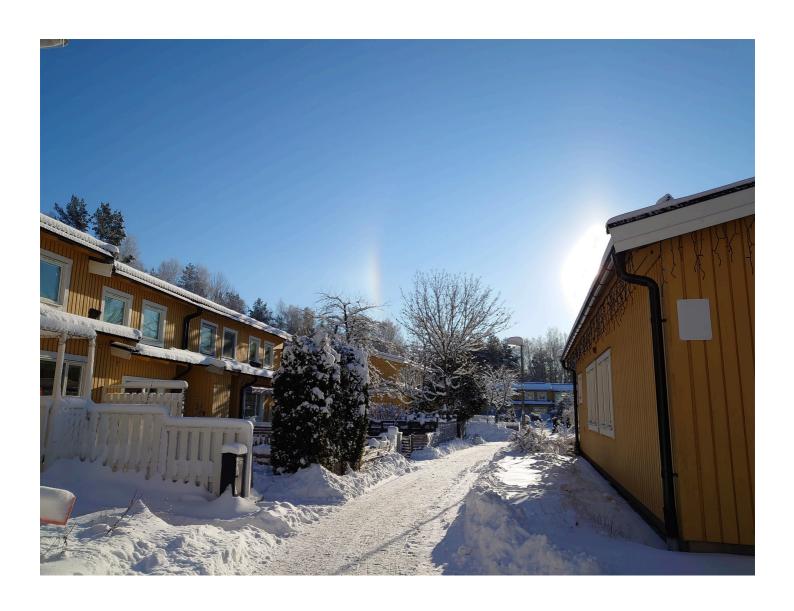

# Välkommen till årsredovisningen för HSB Brf Frigg nr 277 i Haninge

Styrelsen upprättar härmed följande årsredovisning för räkenskapsåret 2023-01-01 - 2023-12-31. Om inte annat särskilt anges redovisas alla belopp i kronor (SEK).

#### Innehåll

| Kort guide till läsning av årsredovisningens | i. 1 |
|----------------------------------------------|------|
| Förvaltningsberättelse s                     | i. 1 |
| Resultaträkning s                            | i. 1 |
| Balansräknings                               | i. 1 |
| Kassaflödesanalys s                          |      |
| Noters                                       |      |
| Giltighet s                                  | i. 1 |
| Förvaltningsberättelses                      | i. 2 |
| Verksamhetens                                |      |
| Medlemsinformation s                         | , 4  |
| Flerårsöversikt s                            | i. 5 |
| Upplysning vid förlust s                     | i. 6 |
| Förändringar i eget kapital s                |      |
| Resultatdisposition s                        | i. 6 |
| Resultaträknings                             | . 7  |
| Balansräknings                               | i. 8 |
| Kassaflödesanalys s.                         | 10   |
| Noters.                                      | 11   |
| Underskrifter s.                             | 16   |

### Kort guide till läsning av årsredovisningen

#### Förvaltningsberättelse

Förvaltningsberättelsen innehåller bland annat en allmän beskrivning av bostadsrättsföreningen och fastigheten. Du hittar också styrelsens beskrivning med viktig information från det gångna räkenskapsåret samt ett förslag på hur årets vinst eller förlust ska behandlas, som föreningsstämman beslutar om. En viktig uppgift som ska framgå i förvaltningsberättelsen är om bostadsrättsföreningen är äkta eller oäkta eftersom det senare medför skattekonsekvenser för den som äger en bostadsrätt.

#### Resultaträkning

I resultaträkningen kan du se om föreningen har gått med vinst eller förlust under räkenskapsåret. Du kan också se var föreningens intäkter kommit ifrån, och vad som har kostat pengar. Avskrivningar innebär att man inte bokför hela kostnaden på en gång, utan fördelar den över en längre tidsperiod. Avskrivningar innebär alltså inte något utflöde av pengar. Många nybildade föreningar gör stora underskott i resultaträkningen varje år vilket vanligtvis beror på att avskrivningarna från köpet av fastigheten är så höga.

#### Balansräkning

Balansräkningen är en spegling av föreningens ekonomiska ställning vid en viss tidpunkt. I en årsredovisning är det alltid räkenskapsårets sista dag. I balansräkningen kan du se föreningens tillgångar, skulder och egna kapital. I en bostadsrättsförening består eget kapital oftast av insatser (och ibland upplåtelseavgifter), underhållsfond och ackumulerade ("balanserade") vinster eller förluster. I en balansräkning är alltid tillgångarna exakt lika stora som summan av skulderna och det egna kapitalet. Det är det som är "balansen" i balansräkning.

#### Kassaflödesanalys

Kassaflödet är bostadsrättsföreningens in- och utbetalningar under en viss period. Många gånger säger kassaflödesanalysen mer än resultaträkningen. Här kan man utläsa hur mycket föreningens likviditet (pengar i kassan) har ökat eller minskat under året, och vilka delar av verksamheten pengarna kommer ifrån/har gått till.

#### Noter

I vissa fall räcker inte informationen om de olika posterna i resultat- och balansräkningen till för att förklara vad siffrorna innebär. För att du som läser årsredovisningen ska få mer information finns noter som är mer specifika förklaringar till resultat- och balansräkning. Om det finns en siffra bredvid en rad i resultat- eller balansräkningen betyder det att det finns en not för den posten. Här kan man till exempel få information om investeringar som gjorts under året och en mer detaljerad beskrivning över lånen, hur stora de är, vilken ränta de har och när det är dags att villkorsändra dem.

#### Giltighet

Årsredovisningen är styrelsens dokument. Föreningsstämman beslutar om att fastställa Resultat- och Balansräkningen, samt styrelsens förslag till resultatdisposition. I dessa delar gäller dokumentet efter det att stämman fattat beslut avseende detta.

### Förvaltningsberättelse

#### Verksamheten

#### Allmänt om verksamheten

Föreningen har till ändamål att främja medlemmars ekonomiska intressen genom att i föreningens hus upplåta bostadsrättslägenheter under nyttjanderätt och utan tidsbegränsning.

Föreningen har sitt säte i Haninge.

#### Registreringsdatum

Bostadsrättsföreningen registrerades 1984-03-12. Föreningens nuvarande ekonomiska plan registrerades 1987-01-28 och nuvarande stadgar registrerades 2018-09-11 hos Bolagsverket.

#### Äkta förening

Föreningen är ett privatbostadsföretag enligt inkomstskattelagen (1999:1229) och utgör därmed en äkta bostadsrättsförening.

#### Fastigheten

Föreningen äger och förvaltar fastigheterna nedan:

| Fastighetsbeteckning | Värdeår | Kommun  |
|----------------------|---------|---------|
| Slätmossen 1:191     | 1987    | Haninge |
| Slätmossen 1:192     | 1987    | Haninge |

Föreningen innehar 67 bostadslägenheter i 9 radhuslängor samt en föreningsgård för eget bruk. Därtill innehar föreningen 33 garageplatser med eluttag för motorvärmare, i 5 garagelängor samt 51 parkeringsplatser.

#### Lägenhetsfördelning:

33 st 3 rum och kök

25 st 4 rum och kök

9 st 5 rum och kök

Total bostadsyta: 6 430,5 kvm.

#### Försäkring

Fastigheterna är försäkrade hos Folksam.

I försäkringen ingår ansvarsförsäkring för styrelsen.

#### Styrelsens sammansättning

| Stefan Lindgren      | Ordförande          |
|----------------------|---------------------|
| Tina Hedlund         | Styrelseledamot HSB |
| Caroline Pettersson  | Styrelseledamot     |
| Elliot Axelsson      | Styrelseledamot     |
| Micael Ekelund       | Styrelseledamot     |
| Nina Häkkinen        | Styrelseledamot     |
| Sven-Erik Jäverbring | Styrelseledamot     |
| Maria Bobrowsky      | Suppleant           |

#### Valberedning

Zara Svensson (sammankallande) och Marijo Palavra.

#### Firmateckning

Firman tecknas av styrelsen, två i förening av ledamöterna.

#### Revisorer

Niclas Wärenfeldt BoRevision i Sverige AB

Magaly Coronado Gnaneswaran Internrevisor

#### Sammanträden och styrelsemöten

Ordinarie föreningsstämma hölls 2023-05-17.

En extra föreningsstämma hölls 2023-02-15 angående fasadmålning, godkännande av kulör.

Styrelsen har under verksamhetsåret haft 12 protokollförda sammanträden.

#### Utförda historiska underhåll

| 2023 | • | Målning fasad bostadshus och föreningslokal. |
|------|---|----------------------------------------------|
|------|---|----------------------------------------------|

**2020** • Renovering lekplats, radonmätning samt panelbyte garage.

**2019** • Spolning stammar och målningsarbete garage.

2017-2018 • Övre takrenovering.

2016 • Djupbehållare för matavfallssortering anlagda.

**2015** Fönsterbyte.

**2013** • Renovering av föreningslokal.

**2012** • Undre takrenovering.

2009 Målning av föreningens fastigheter.

#### Planerade underhåll

**2024** Fortsatt målning fasad bostadshus och föreningslokal.

#### Avtal med leverantörer

Ekonomisk förvaltning Simpleko AB
Fastighetsskötsel och administrativ fastighetsförvaltning HSB Stockholm

#### Övrig verksamhetsinformation

Enligt styrelsebeslut debiteras köparen vid varje överlåtelse en expeditionsavgift på 2,5% av ett prisbasbelopp. Pantsättningsavgift debiteras med 1% av ett prisbasbelopp vid varje pantsättning. Påminnelseavgift uttages med 60 kronor vid sen betalning.

Då stadgarna medger att medlem får upplåta sin bostadsrätt i andrahand får föreningen ta ut en särskild avgift för detta. Avgiften får uppgå till högst 10% av ett prisbasbelopp per år.

#### Väsentliga händelser under räkenskapsåret

#### Ekonomi

Årsavgifterna höjdes med 3% fr o m 2023-01-01 samt ytterligare 3% 2023-07-01 p g a ett högre ränteläge samt hög inflation. Beslut om höjning med 6% fr o m 2024-01-01.

Löpande reparationer har utförts till en kostnad av 571 786 kronor.

Reparationer enligt underhållsplan har uppgått till 5 448 125 kronor avseende fasadmålning. Kostnaden föreslås i resultatdispositionen att belasta den yttre reparationsfonden med 3 145 882 kronor.

#### Medlemsinformation

Antalet medlemmar i föreningen vid räkenskapsårets början och slut var 110 st. Tillkommande och avgående medlemmar under året var 11. Det har under året skett 6 överlåtelser.

#### Flerårsöversikt

| NYCKELTAL                                             | 2023        | 2022        | 2021        | 2020        |
|-------------------------------------------------------|-------------|-------------|-------------|-------------|
| Nettoomsättning                                       | 5 306 106   | 5 092 800   | 4 999 629   | 4 972 984   |
| Resultat efter fin. poster                            | -5 313 372  | 735 462     | 1 162 619   | 852 725     |
| Soliditet (%)                                         | 5           | 15          | 14          | 12          |
| Yttre fond                                            | 2 345 882   | 1 677 832   | 877 832     | 614 307     |
| Taxeringsvärde                                        | 134 245 000 | 134 245 000 | 134 245 000 | 104 361 000 |
| Årsavgift per kvm upplåten med<br>bostadsrätt         | 776         | 743         | 735         | 735         |
| Årsavgifternas andel av totala<br>rörelseintäkter (%) | 94,1        | 93,8        | 92,4        | 92,3        |
| Skuldsättning per kvm upplåten med<br>bostadsrätt     | 6 140       | 6 164       | 6 187       | 6 210       |
| Skuldsättning per kvm totalyta                        | 6 140       | 6 164       | 6 187       | 6 210       |
| Sparande per kvm totalyta                             | 129         | 243         | 289         | 324         |
| Elkostnad per kvm totalyta, kr                        | 33          | 11          | 9           | 10          |
| Värmekostnad per kvm totalyta, kr                     | -           | -           | -           | -           |
| Vattenkostnad per kvm totalyta, kr                    | 49          | 52          | 41          | 41          |
| Energikostnad per kvm totalyta                        | 82          | 64          | 50          | 51          |
| Genomsnittlig skuldränta (%)                          | 2,92        | 1,32        | 1,22        | 1,25        |
| Räntekänslighet (%)                                   | 7,91        | 8,30        | 8,41        | 8,44        |

**Soliditet (%)** - justerat eget kapital / totalt kapital.

Nyckeltalet anger hur stor del av föreningens tillgångar som är finansierat med det egna kapitalet.

Skuldsättning - räntebärande skulder / kvadratmeter bostadsrättsyta respektive totalyta.

Nyckeltalet visar hur högt belånad föreningen är per kvadratmeter. Nyckeltalet används för att bedöma möjlighet till nyupplåning.

**Sparande** - (årets resultat + avskrivningar + kostnadsfört planerat underhåll) / totalyta.

Nyckeltalet visar hur många kronor per kvadratmeter föreningens intäkter genererar som kan användas till framtida underhåll. Nyckeltalet bör sättas i relation till behovet av sparande.

Energikostnad - (kostnad för el + vatten) / totalyta. Värme ingår ej.

Nyckeltalet visar hur många kronor per kvadratmeter föreningen betalar i energikostnader.

Räntekänslighet (%) - räntebärande skulder / ett års årsavgifter.

Nyckeltalet visar hur många % årsavgiften behöver höjas för att bibehålla kassaflödet om den genomsnittliga skuldräntan ökar med 1 procentenhet.

Totalyta - bostadsyta och lokalyta enligt fastighetstaxeringen 6 430 kvm.

Årsavgifter - alla obligatoriska avgifter som debiteras ytor som är upplåtna med bostadsrätt och som definieras som årsavgift enligt bostadsrättslagen.

#### Upplysning vid förlust

Föreningen gör i år en förlust med -5 313 tkr. Förlusten beror till stor del på utförda underhåll 5 448 tkr samt ökade räntekostnader med 631 tkr. Som en åtgärd att förbättra föreningens resultat har styrelsen under året 2023 höjt avgifterna vid två tillfällen med 3% och ytterligare 6% fr o m 2024-01-01. Styrelsen gör bedömningen att förlusten inte utgör någon fara för framtida ekonomiska åtaganden.

#### Förändringar i eget kapital

|                          | 2022-12-31 | DISPONERING AV<br>FÖREGÅENDE ÅRS<br>RESULTAT | DISPONERING AV<br>ÖVRIGA POSTER | 2023-12-31 |
|--------------------------|------------|----------------------------------------------|---------------------------------|------------|
| Insatser                 | 4 138 999  | -                                            | -                               | 4 138 999  |
| Fond, yttre<br>underhåll | 1 677 832  | -                                            | 668 050                         | 2 345 882  |
| Balanserat resultat      | 825 453    | 735 462                                      | -668 050                        | 892 864    |
| Årets resultat           | 735 462    | -735 462                                     | -5 313 372                      | -5 313 372 |
| Eget kapital             | 7 377 745  | 0                                            | -5 313 372                      | 2 064 373  |

#### Resultatdisposition

| Balanserat resultat                                       | 892 864    |
|-----------------------------------------------------------|------------|
| Årets resultat                                            | -5 313 372 |
| Totalt                                                    | -4 420 508 |
| Styrelsen föreslår att medlen disponeras enligt följande: |            |
| Reservering fond för yttre underhåll                      | 800 000    |
| Att från yttre fond i anspråk ta                          | -3 145 882 |
| Balanseras i ny räkning                                   | -2 074 626 |

Den ekonomiska ställningen i övrigt framgår av följande resultat- och balansräkning samt kassaflödesanalys med tillhörande noter.

# Resultaträkning

| 1 JANUARI - 31 DECEMBER                           | NOT           | 2023       | 2022       |
|---------------------------------------------------|---------------|------------|------------|
| Rörelseintäkter                                   |               |            |            |
| Nettoomsättning                                   | 2             | 5 306 106  | 5 092 799  |
| Summa rörelseintäkter                             |               | 5 306 106  | 5 092 799  |
| Rörelsekostnader                                  |               |            |            |
| Driftskostnader                                   | 3, 4, 5, 6, 7 | -8 275 843 | -2 586 126 |
| Övriga externa kostnader                          | 8             | -244 611   | -268 409   |
| Personalkostnader                                 | 9             | -245 898   | -281 840   |
| Avskrivningar av materiella anläggningstillgångar |               | -697 488   | -697 488   |
| Summa rörelsekostnader                            |               | -9 463 840 | -3 833 863 |
| RÖRELSERESULTAT                                   |               | -4 157 734 | 1 258 936  |
| Finansiella poster                                |               |            |            |
| Ränteintäkter och liknande resultatposter         |               | 97         | 5          |
| Räntekostnader och liknande resultatposter        | 10            | -1 155 735 | -523 479   |
| Summa finansiella poster                          |               | -1 155 638 | -523 474   |
| RESULTAT EFTER FINANSIELLA POSTER                 |               | -5 313 372 | 735 462    |
| ÅRETS RESULTAT                                    |               | -5 313 372 | 735 462    |

# Balansräkning

| TILLGÅNGAR                                   | NOT | 2023-12-31 | 2022-12-31 |
|----------------------------------------------|-----|------------|------------|
| ANLÄGGNINGSTILLGÅNGAR                        |     |            |            |
| Materiella anläggningstillgångar             |     |            |            |
| Byggnad och mark                             | 11  | 38 381 005 | 39 078 493 |
| Maskiner och inventarier                     |     | 0          | 0          |
| Summa materiella anläggningstillgångar       |     | 38 381 005 | 39 078 493 |
| Finansiella anläggningstillgångar            |     |            |            |
| Långfristiga värdepappersinnehav             | 12  | 500        | 500        |
| Summa finansiella anläggningstillgångar      |     | 500        | 500        |
| SUMMA ANLÄGGNINGSTILLGÅNGAR                  |     | 38 381 505 | 39 078 993 |
| OMSÄTTNINGSTILLGÅNGAR                        |     |            |            |
| Kortfristiga fordringar                      |     |            |            |
| Kund- och avgiftsfordringar                  |     | 40 329     | 39 600     |
| Övriga fordringar                            | 13  | 7 336      | 4 897      |
| Förutbetalda kostnader och upplupna intäkter | 14  | 131 379    | 152 171    |
| Summa kortfristiga fordringar                |     | 179 044    | 196 668    |
| Kassa och bank                               |     |            |            |
| Kassa och bank                               |     | 5 230 126  | 8 696 656  |
| Summa kassa och bank                         |     | 5 230 126  | 8 696 656  |
| SUMMA OMSÄTTNINGSTILLGÅNGAR                  |     | 5 409 170  | 8 893 324  |
| SUMMA TILLGÅNGAR                             |     | 43 790 675 | 47 972 317 |

# Balansräkning

| EGET KAPITAL OCH SKULDER                     | NOT    | 2023-12-31 | 2022-12-31 |
|----------------------------------------------|--------|------------|------------|
| EGET KAPITAL                                 |        |            |            |
| Bundet eget kapital                          |        |            |            |
| Medlemsinsatser                              |        | 4 138 999  | 4 138 999  |
| Fond för yttre underhåll                     |        | 2 345 882  | 1 677 832  |
| Summa bundet eget kapital                    |        | 6 484 881  | 5 816 831  |
| Fritt eget kapital                           |        |            |            |
| Balanserat resultat                          |        | 892 864    | 825 453    |
| Årets resultat                               |        | -5 313 372 | 735 462    |
| Summa fritt eget kapital                     |        | -4 420 508 | 1 560 914  |
| SUMMA EGET KAPITAL                           |        | 2 064 373  | 7 377 745  |
| Långfristiga skulder                         |        |            |            |
| Skulder till kreditinstitut                  | 15, 17 | 0          | 15 088 085 |
| Summa långfristiga skulder                   |        | 0          | 15 088 085 |
| Kortfristiga skulder                         |        |            |            |
| Skulder till kreditinstitut                  | 15     | 39 488 085 | 24 550 000 |
| Leverantörsskulder                           |        | 1 258 571  | 71 129     |
| Skatteskulder                                |        | 53 574     | 61 015     |
| Övriga kortfristiga skulder                  |        | 340        | 2 116      |
| Upplupna kostnader och förutbetalda intäkter | 16     | 925 732    | 822 227    |
| Summa kortfristiga skulder                   |        | 41 726 302 | 25 506 487 |
| SUMMA EGET KAPITAL OCH SKULDER               |        | 43 790 675 | 47 972 317 |

# Kassaflödesanalys

| 1 JANUARI - 31 DECEMBER                                                     | 2023       | 2022      |
|-----------------------------------------------------------------------------|------------|-----------|
| Den löpande verksamheten                                                    |            |           |
| Rörelseresultat                                                             | -4 157 734 | 1 258 936 |
| Justering av poster som inte ingår i kassaflödet                            |            |           |
| Årets avskrivningar                                                         | 697 488    | 697 488   |
|                                                                             | -3 460 246 | 1 956 424 |
| Erhållen ränta                                                              | 97         | 5         |
| Erlagd ränta                                                                | -1 118 360 | -510 127  |
| Kassaflöde från löpande verksamheten före förändringar av<br>rörelsekapital | -4 578 509 | 1 446 302 |
| Förändring i rörelsekapital                                                 |            |           |
| Ökning (-), minskning (+) kortfristiga fordringar                           | 17 624     | -19 770   |
| Ökning (+), minskning (-) kortfristiga skulder                              | 1 244 355  | 12 599    |
| Kassaflöde från den löpande verksamheten                                    | -3 316 530 | 1 439 130 |
| Investeringsverksamheten                                                    |            |           |
| Kassaflöde från investeringsverksamheten                                    | 0          | 0         |
| Finansieringsverksamheten                                                   |            |           |
| Amortering av lån                                                           | -150 000   | -150 000  |
| Kassaflöde från finansieringsverksamhet                                     | -150 000   | -150 000  |
| ÅRETS KASSAFLÖDE                                                            | -3 466 530 | 1 289 130 |
| LIKVIDA MEDEL VID ÅRETS BÖRJAN                                              | 8 696 656  | 7 407 526 |
| LIKVIDA MEDEL VID ÅRETS SLUT                                                | 5 230 126  | 8 696 656 |

#### Noter

### NOT 1, REDOVISNINGS- OCH VÄRDERINGSPRINCIPER

Årsredovisningen för HSB Brf Frigg nr 277 i Haninge har upprättats enligt Årsredovisningslagen och Bokföringsnämndens allmänna råd 2016:10 (K2), årsredovisning i mindre företag och 2023:1, kompletterande upplysningar m.m. i bostadsrättsföreningars årsredovisningar.

#### Redovisning av intäkter

Intäkter bokförs i den period de avser oavsett när betalning eller avisering skett.

#### Anläggningstillgångar

Materiella anläggningstillgångar redovisas till anskaffningsvärde minskat med avskrivningar. Byggnader och inventarier skrivs av linjärt över den bedömda ekonomiska livslängden. Avskrivningstiden grundar sig på bedömd ekonomisk livslängd av tillgången.

Följande avskrivningstider tillämpas:

80 år Byggnad Molok djupbehållare, redovisas under byggnaden 10 år

Markvärdet är inte föremål för avskrivning. Bestående värdenedgång hanteras genom nedskrivning. Föreningens finansiella anläggningstillgångar värderas till anskaffningsvärde. I de fall tillgången på balansdagen har ett lägre värde än anskaffningsvärdet sker nedskrivning till det lägre värdet.

#### Omsättningstillgångar

Fordringar upptas till det belopp som efter individuell prövning beräknas bli betalt.

#### Föreningens fond för yttre underhåll

Reservering till föreningens fond för yttre underhåll ingår i styrelsens förslag till resultatdisposition. Efter att beslut tagits på föreningsstämma sker överföring från balanserat resultat till fond för yttre underhåll och redovisas som bundet eget kapital.

#### Skatter och avgifter

För småhus är den kommunala avgiften 9 287 kronor per småhusenhet, dock högst 0,75 % av fastighetens taxeringsvärde.

#### Fastighetslån

Lån med en bindningstid på ett år eller mindre tas i årsredovisningen upp som kortfristiga skulder.

| NOT 2, NETTOOMSÄTTNING   | 2023      | 2022      |
|--------------------------|-----------|-----------|
| Årsavgifter, bostäder    | 4 993 596 | 4 776 504 |
| Hyresintäkter, p-platser | 297 652   | 297 800   |
| Övriga intäkter          | 14 858    | 18 495    |
| Summa                    | 5 306 106 | 5 092 799 |

| NOT 3, FASTIGHETSSKÖTSEL                | 2023               | 2022               |
|-----------------------------------------|--------------------|--------------------|
| Fastighetsskötsel                       | 135 732            | 129 260            |
| Obligatorisk ventilationskontroll (OVK) | 8 415              | 127 594            |
| Besiktning och service                  | 1 252              | 1 252              |
| Yttre skötsel                           | 256 242            | 229 596            |
| Vinterunderhåll                         | 337 628            | 180 049            |
| Summa                                   | 739 269            | 667 751            |
|                                         |                    |                    |
| NOT 4, REPARATIONER                     | 2023               | 2022               |
| Reparationer                            | 533 090            | 422 734            |
| Försäkringsskador                       | 38 696             | 9 851              |
| Summa                                   | 571 786            | 432 585            |
|                                         |                    |                    |
| NOT 5, PLANERADE UNDERHÅLL              | 2023               | 2022               |
| Planerat underhåll                      | 5 448 125          | 131 950            |
| Summa                                   | 5 448 125          | 131 950            |
|                                         |                    |                    |
| NOT 6, TAXEBUNDNA KOSTNADER             | 2023               | 2022               |
| Fastighetsel                            | 213 937            | 73 509             |
| Vatten                                  | 312 987            | 335 665            |
| Sophämtning                             | 93 836             | 78 116             |
| Summa                                   | 620 760            | 487 290            |
|                                         |                    |                    |
| NOT 7, ÖVRIGA DRIFTSKOSTNADER           | 2022               | 2022               |
| Fastighetsförsäkringar                  | 2023               | 2022               |
| Kabel-TV                                | 155 125<br>118 548 | 155 229<br>116 763 |
| Fastighetsskatt                         | 622 230            | 594 558            |
| Summa                                   | 895 903            | 866 550            |
| Julillia                                | 693 903            | 800 330            |

| NOT 8, ÖVRIGA EXTERNA KOSTNADER | 2023    | 2022    |
|---------------------------------|---------|---------|
| Förbrukningsmaterial            | 23 222  | 8 308   |
| Övriga förvaltningskostnader    | 76 155  | 99 640  |
| Juridiska kostnader             | 0       | 22 139  |
| Revisionsarvoden                | 31 375  | 31 250  |
| Ekonomisk förvaltning           | 112 012 | 107 072 |
| Konsultkostnader                | 1 847   | 0       |
| Summa                           | 244 611 | 268 409 |

| NOT 9, PERSONALKOSTNADER         | 2023    | 2022    |
|----------------------------------|---------|---------|
| Styrelsearvoden                  | 215 002 | 147 198 |
| Ny princip periodisering arvoden | -64 531 | 0       |
| Föreningsadministratör           | 37 539  | 71 212  |
| Valberedning                     | 1 998   | 999     |
| Sociala avgifter                 | 55 890  | 62 431  |
| Summa                            | 245 898 | 281 840 |

| NOT 10, RÄNTEKOSTNADER OCH LIKNANDE                 |           |         |
|-----------------------------------------------------|-----------|---------|
| RESULTATPOSTER                                      | 2023      | 2022    |
| Räntekostnader avseende skulder till kreditinstitut | 1 155 536 | 523 419 |
| Övriga räntekostnader                               | 199       | 60      |
| Summa                                               | 1 155 735 | 523 479 |

| NOT 12, BYGGNAD OCH MARK                            | 2023-12-31            | 2022-12-31     |
|-----------------------------------------------------|-----------------------|----------------|
| Ackumulerat anskaffningsvärde                       |                       |                |
| Ingående                                            | 57 087 625            | 57 087 625     |
| Utgående ackumulerat anskaffningsvärde              | 57 087 625            | 57 087 625     |
| <b>3</b>                                            |                       |                |
| Ackumulerad avskrivning                             |                       |                |
| Ingående                                            | -18 009 132           | -17 311 644    |
| Årets avskrivning                                   | -697 488              | -697 487       |
| Utgående ackumulerad avskrivning                    | -18 706 620           | -18 009 132    |
| UTGÅENDE RESTVÄRDE ENLIGT PLAN                      | 38 381 005            | 39 078 493     |
| l utgående restvärde ingår mark med                 | 2 462 000             | 2 462 000      |
| Taxeringsvärde                                      |                       |                |
| Taxeringsvärde byggnad                              | 64 900 000            | 64 900 000     |
| Taxeringsvärde mark                                 | 69 345 000            | 69 345 000     |
| Summa                                               | 134 245 000           | 134 245 000    |
|                                                     |                       |                |
|                                                     |                       |                |
| NOT 12, LÅNGFRISTIGA VÄRDEPAPPERSINNEHAV            | 2023-12-31            | 2022-12-31     |
| Aktier och andelar                                  | 500                   | 500            |
| Summa                                               | 500                   | 500            |
|                                                     |                       |                |
| NOT 13, ÖVRIGA FORDRINGAR                           | 2022 42 24            | 2022 42 24     |
| Skattekonto                                         | 2023-12-31            | 2022-12-31     |
| Summa                                               | 7 336<br><b>7 336</b> | 4 897<br>4 897 |
| Julilla                                             | 7 330                 | 4 037          |
|                                                     |                       |                |
| NOT 14, FÖRUTBETALDA KOSTNADER OCH UPPLUPNA         |                       |                |
| INTÄKTER                                            | 2023-12-31            | 2022-12-31     |
| Övriga förutbetalda kostnader och upplupna intäkter | 62 536                | 60 336         |
| Fastighetsskötsel                                   | 13 719                | 13 396         |
| Försäkringspremier                                  | 26 344                | 22 973         |
| Kabel-TV                                            | 28 780                | 28 698         |
| Förvaltning                                         | 0                     | 26 768         |
| Summa                                               | 131 379               | 152 171        |
|                                                     |                       |                |

| NOT 18, SKULDER TILL  | VIIII KODS  | RÄNTESATS  | CIVIII D   | CKIII D    |
|-----------------------|-------------|------------|------------|------------|
| ·                     | VILLKORS-   | KANTESATS  | SKULD      | SKULD      |
| KREDITINSTITUT        | ÄNDRINGSDAG | 2023-12-31 | 2023-12-31 | 2022-12-31 |
| Swedbank              | 2024-03-28  | 4,60 %     | 7 500 000  | 7 500 000  |
| Swedbank              | 2024-02-28  | 4,75 %     | 4 000 000  | 4 000 000  |
| Swedbank              | 2024-02-28  | 4,75 %     | 7 500 000  | 7 500 000  |
| Swedbank              | 2024-08-23  | 0,87 %     | 15 088 085 | 15 238 085 |
| Swedbank              | 2024-01-28  | 4,80 %     | 5 400 000  | 5 400 000  |
| Summa                 |             |            | 39 488 085 | 39 638 085 |
| Varav kortfristig del |             |            | 39 488 085 | 24 550 000 |
|                       |             |            |            |            |

Om fem år beräknas skulden till kreditinstitut uppgå till 38 738 085 kr.

Enligt föreningens redovisningsprinciper, som anges i not 1, ska de delar av lånen som har slutbetalningsdag inom ett år redovisas som kortfristiga tillsammans med den amortering som planeras att ske under nästa räkenskapsår.

| NOT 16, UPPLUPNA KOSTNADER OCH FÖRUTBETALDA         |            |            |
|-----------------------------------------------------|------------|------------|
| INTÄKTER                                            | 2023-12-31 | 2022-12-31 |
| Övriga upplupna kostnader och förutbetalda intäkter | 92 735     | 15 638     |
| El                                                  | 26 847     | 10 770     |
| Utgiftsräntor                                       | 108 829    | 71 454     |
| Löner/arvoden                                       | 147 467    | 197 196    |
| Sociala avgifter                                    | 46 334     | 61 331     |
| Förutbetalda avgifter/hyror                         | 472 020    | 434 838    |
| Beräknat revisionsarvode                            | 31 500     | 31 000     |
| Summa                                               | 925 732    | 822 227    |

| NOT 17, STÄLLDA SÄKERHETER | 2023-12-31 | 2022-12-31 |
|----------------------------|------------|------------|
| Fastighetsinteckning       | 44 040 000 | 44 040 000 |

### NOT 18, VÄSENTLIGA HÄNDELSER EFTER VERKSAMHETSÅRET

Årsavgifterna höjdes med 6% fr o m 2024-01-01.

### Underskrifter

| ,                                                 |                                              |
|---------------------------------------------------|----------------------------------------------|
| Ort och datum                                     |                                              |
| Stefan Lindgren<br>Ordförande                     | Caroline Pettersson<br>Styrelseledamot       |
| Elliot Axelsson<br>Styrelseledamot                | Tina Hedlund<br>Styrelseledamot HSB          |
| Micael Ekelund<br>Styrelseledamot                 | Nina Häkkinen<br>Styrelseledamot             |
| Sven-Erik Jäverbring<br>Styrelseledamot           |                                              |
| Vår revisionsberättelse har lämnats – – –         |                                              |
| BoRevision i Sverige AB Niclas Wärenfeldt Revisor | Magaly Coronado Gnaneswaran<br>Internrevisor |

### Verifikat

Transaktion 09222115557515030937

#### Dokument

HSB Brf Frigg nr 277 i Haninge, 716418-6806 - Årsredovisning 2023

Huvuddokument

18 sidor

Startades 2024-04-12 09:53:34 CEST (+0200) av Susanne

Andersson (SA)

Färdigställt 2024-04-14 15:02:31 CEST (+0200)

#### Initierare

Susanne Andersson (SA)

Simpleko

susanne.andersson@simpleko.se

### Signerare

#### Tina Hedlund (TH)

tina.hedlund@hsb.se

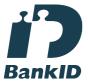

Namnet som returnerades från svenskt BankID var "Tina Margaretha Hedlund"

Signerade 2024-04-12 16:24:14 CEST (+0200)

#### Elliot Axelsson (EA)

elliot.axelsson@frigg277.se

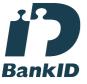

Namnet som returnerades från svenskt BanklD var "ELLIOT AXELSSON"

Signerade 2024-04-12 09:56:45 CEST (+0200)

### Caroline Pettersson (CP)

caroline.pettersson@frigg277.se

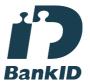

Namnet som returnerades från svenskt BankID var "CAROLINE PETTERSSON"

Signerade 2024-04-12 09:54:27 CEST (+0200)

#### Micael Ekelund (ME)

micael.ekelund@frigg277.se

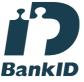

Namnet som returnerades från svenskt BankID var "MICAEL EKELUND"

Signerade 2024-04-12 15:36:43 CEST (+0200)

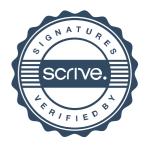

### Verifikat

Transaktion 09222115557515030937

#### Nina Häkkinen (NH)

nina.hakkinen@frigg277.se

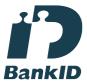

Namnet som returnerades från svenskt BankID var "NINA HÄKKINEN" Signerade 2024-04-12 11:20:23 CEST (+0200)

Sven-Erik Jäverbring (SJ) svenerik.javerbring@gmail.com

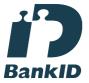

Namnet som returnerades från svenskt BankID var "SVEN-ERIK JÄVERBRING" Signerade 2024-04-12 10:18:13 CEST (+0200)

Magaly Coronado Gnaneswaran (MCG) magaly.coronado@outlook.com

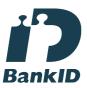

Namnet som returnerades från svenskt BankID var "Magaly Coronado Gnaneswaran" Signerade 2024-04-12 16:35:36 CEST (+0200) Stefan Lindgren (SL) stefan.lindgren@frigg277.se

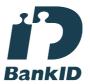

Namnet som returnerades från svenskt BankID var "STEFAN LINDGREN" Signerade 2024-04-12 11:16:41 CEST (+0200)

Niclas Wärenfeldt (NW) niclas.warenfeldt@borevision.se

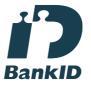

Namnet som returnerades från svenskt BankID var "Per Niclas Wärenfeldt" Signerade 2024-04-14 15:02:31 CEST (+0200)

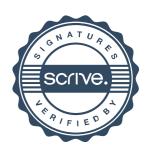

# Verifikat

Transaktion 09222115557515030937

Detta verifikat är utfärdat av Scrive. Information i kursiv stil är säkert verifierad av Scrive. Se de dolda bilagorna för mer information/bevis om detta dokument. Använd en PDF-läsare som t ex Adobe Reader som kan visa dolda bilagor för att se bilagorna. Observera att om dokumentet skrivs ut kan inte integriteten i papperskopian bevisas enligt nedan och att en vanlig papperutskrift saknar innehållet i de dolda bilagorna. Den digitala signaturen (elektroniska förseglingen) säkerställer att integriteten av detta dokument, inklusive de dolda bilagorna, kan bevisas matematiskt och oberoende av Scrive. För er bekvämlighet tillhandahåller Scrive även en tjänst för att kontrollera dokumentets integritet automatiskt på: https://scrive.com/verify

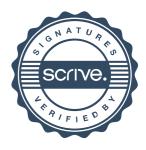